# **Installer - Bug #15556**

# **Plugin enable options are confusing**

06/30/2016 02:55 PM - Stephen Benjamin

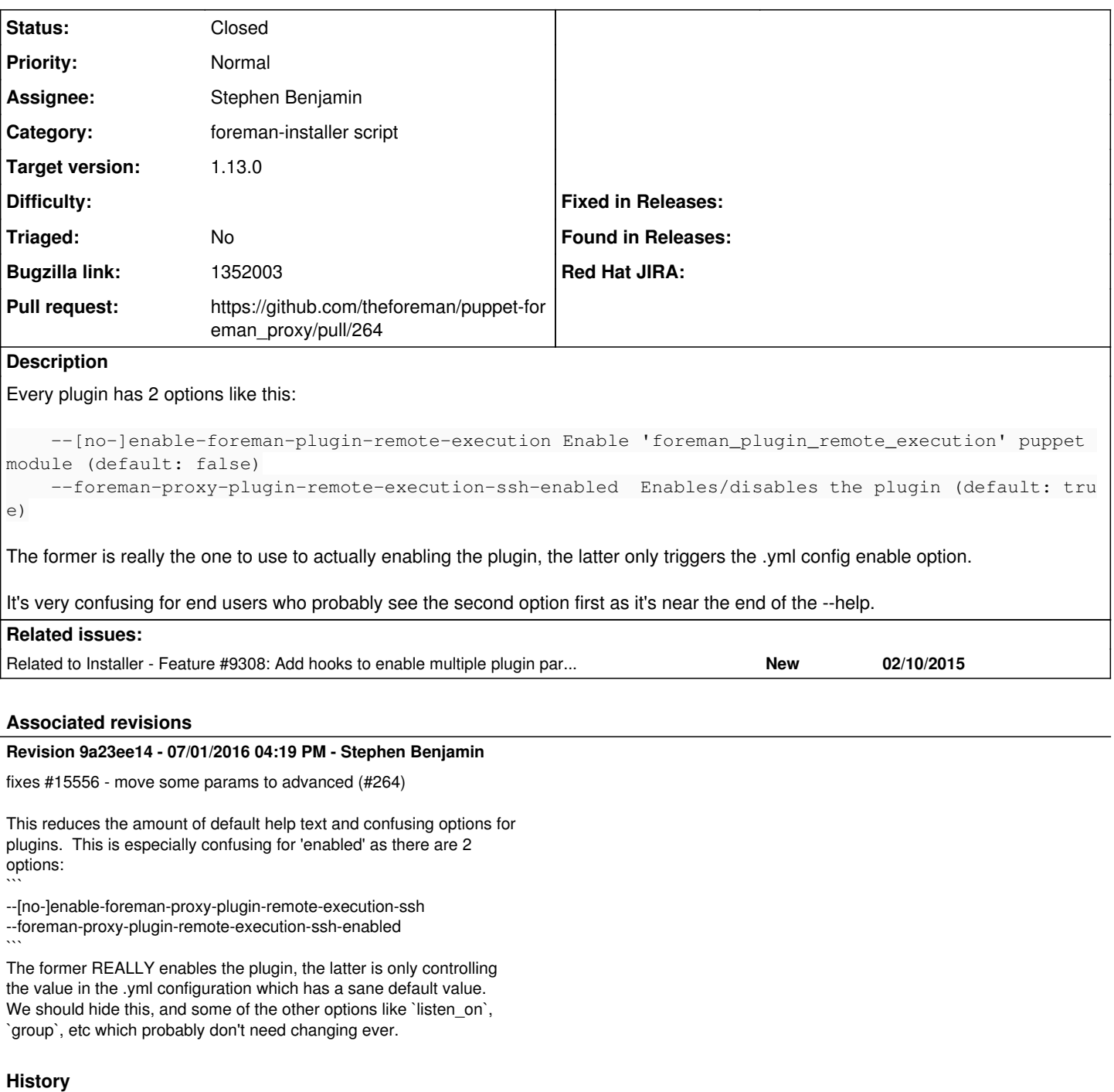

#### **#1 - 06/30/2016 02:56 PM - Stephen Benjamin**

*- Related to Feature #9308: Add hooks to enable multiple plugin parameters for plugins added*

### **#2 - 06/30/2016 02:56 PM - Stephen Benjamin**

Maybe something that could be solved by [#9308?](https://projects.theforeman.org/issues/9308)

## **#3 - 07/01/2016 03:02 AM - Dominic Cleal**

The enable parameter could be put into an "Advanced" documentation group so it doesn't usually show up in the help output.

#### **#4 - 07/01/2016 07:29 AM - Stephen Benjamin**

*- Bugzilla link set to 1352003*

## **#5 - 07/01/2016 07:46 AM - Stephen Benjamin**

- *Status changed from New to Ready For Testing*
- *Pull request https://github.com/theforeman/puppet-foreman\_proxy/pull/264 added*

### **#6 - 07/01/2016 05:02 PM - Anonymous**

- *Status changed from Ready For Testing to Closed*
- *% Done changed from 0 to 100*

Applied in changeset [puppet-foreman\\_proxy|9a23ee14413400bfa7f0e6216fd8aeb14aaa1667](https://projects.theforeman.org/projects/puppet-foreman/repository/puppet-foreman_proxy/revisions/9a23ee14413400bfa7f0e6216fd8aeb14aaa1667).

## **#7 - 07/04/2016 05:02 AM - Dominic Cleal**

*- translation missing: en.field\_release set to 160*

#### **#8 - 06/25/2018 06:58 PM - The Foreman Bot**

- *Assignee set to Julian Todt*
- *Pull request https://github.com/theforeman/puppet-foreman\_proxy/pull/434 added*

## **#9 - 07/13/2018 12:46 PM - Ewoud Kohl van Wijngaarden**

- *Assignee changed from Julian Todt to Stephen Benjamin*
- *Triaged set to No*
- *Pull request deleted (https://github.com/theforeman/puppet-foreman\_proxy/pull/434)*